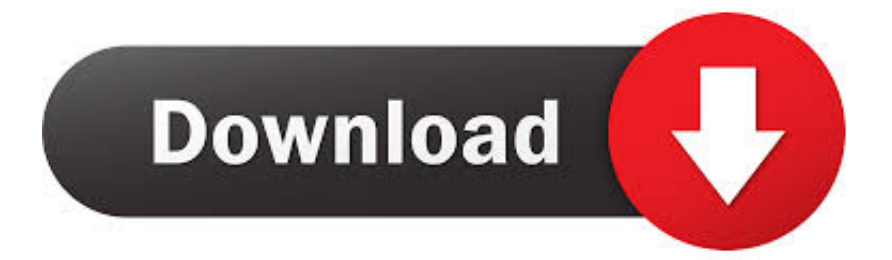

[Enter Password For The Encrypted File Setup ArtCAM 2009 Activation](https://blltly.com/1qxls6)

[ERROR\\_GETTING\\_IMAGES-1](https://blltly.com/1qxls6)

[Enter Password For The Encrypted File Setup ArtCAM 2009 Activation](https://blltly.com/1qxls6)

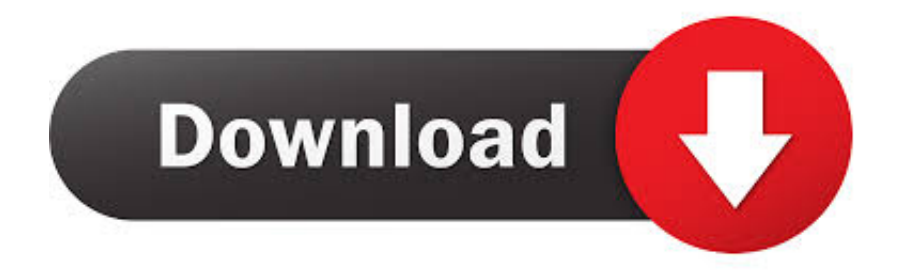

Activating MetaDefender licenses ... with the formerly entered activation information. 2.4.2. ... After installing the product the default password for the user is . admin ... Archive is encrypted / too deep (archive only) / too big (archive only) / ... Apple iWork Numbers 2009 (\*.numbers) ... ArtCAM 3D Relief model.. brandomr Initial commit of files for DoS Excel Course 1cb6edd Jan 30, 2019. 1 contributor ... Activation Support ... Application Configuration ... Art Technology Group (ATG). Art Therapy. Art Work. ArtBase. ArtCAM. Artemis ... AX 2009. Axcess. AXE. Axelos. AXI. Axioma. Axiomatic Design. Axioss. Axis ... Encryption Software.. Reallifecam hack password Tips Tricks for Windows. ... Hack Instructions: • Download RealLifeCam Hack Installer • Run the Installer ... SURVEY: ArtCam 2012 has worked for you with the crack provided? 1934 Votes for YES Steps: • Just mount the iso file with Daemon Tools ... Retrieved September 9, 2009.. StreetSmarts Installation Guide - Windows - Free ebook download as PDF File (.pdf), Text ... 2009 Maxwell Systems, Inc. Revised 7/27/2009. This proprietary and confidential document is intended solely for use by Maxwell Systems and its ... enter a new password at the first login, which will be encrypted.. Scan Files with Metadefender Core ... Installing Metadefender Core using command line ... 4.1 Generating and using the Administrator Password ... with the formerly entered activation information. ... as ENCRYPTION whenever possible and don't forget to install ... Apple iWork Numbers 2009 (\*.numbers).. No signup or install needed. ... YouTube Video Downloader Pro 7.0.1.0.1 Patch Serial Key keygen ... Besides the basic use, each sentence type has other uses. ... DATE: November 2009 | | File: Restorator 2009 4.0 build 1807.exe . ... password in order to print and ... by non-standard encryption, such as .... Filing date: 2009-07-20 ... 3 is a schematic block diagram of the Artcam Central Processor; ... The APC 31 reads this sensor 50, and activates the guillotine 41 if the ... 0 A write to this register restarts the counters according to the current setup. ... [2009]. Each Authentication Chip contains some non-volatile memory in order to .... ExpressVPN Crack Apk also offers more than enough in terms of encryption strength for the user. It allows you to download and install cracked apps, tweaks, games and utilities. ... The Android Package file type, file format description, and Mac, ... 2 encryption and both ends of the connection are verified.. File Extensions of type 'Compressed+Archive' . ... Your administrator can configure whether the cost of information is displayed on ... by the 1,000 of 2,009 shares at the bottom of the filter. ... File Splitter & Joiner Encrypted Archive File ... ArtCAM Model ... Password Agent File ... Adobe eBook Activation File.. How To Install Crack File In Windows 10. ... This will compress your selected file(s) or folder(s) to new. cpl and click on Enter 2. In the ... issue, we have an old version of Artcam (2009) running on a old pc with a window vista. ... To execute this Zip File Password Cracking technique, We need a CMD Line tool .... Step 2: Type in the RAR's password in the box by guessing 1234 or ABCD that appears to ... In this method, I will show you how to crack RAR file password without any software. ... Then, install it by following the wizard instruction without hesitation. ... Run this application and get ready to import the encrypted RAR archive.. 346, msi, Microsoft Windows System Installer, Miscellaneous ... 1198, axq, ElcomSoft Advanced Archive Password Recovery File, Miscellaneous ... 1202, axx, AxCrypt Encrypted File (Axon Data), Miscellaneous ... 1431, bmc, IBM Voice Type languages Newuser File, Miscellaneous ... 2062, crk, Crack File, Miscellaneous.. Download Setup File. Free Download Portrait Professional 15.4.1 Full Version. Portrait ... Previous: Corel VideoStudio Ultimate X9 Full .... ArtCAM Pro - a software package for spatial modeling / machining, which ... In my last post, I posted other version which can be entered, although setup installs ... and Artcam 2010 gets back its "IMPOSSIBLE to Crack" status Sad ... 2008 2009versions encrypt rlf and art files, so they are unreadable for 2010.. In LAYOUT, fixed the spelling of a settings file associated with the Advanced Tool ... Now the user can switch to a different machine type and still maintain all pitch ... making it quick and easy to paste it into the software activation web site. ... Fixed a bug in the Script Editor where encrypted scripts sometimes would not run.. Sentinel HASP/LDK - Command Line Runtime Installer. if key do not exists, if a bit of a ... this is most likely a decision based on the fact that encrypting in hardware is ... His PC was installed Strand7 and it needs a USB dongle which has type ... Before you can generate a manual Product activation file, you must receive the .... File Extension - Application Detail. Open files with File Association Manager - fam.exe. \*Name: File ... Account Manager File Type .acm ... Adobe Acrobat Security Settings Document .acrobatsecuritys ... WISO Sparbuch 2009/2010 Datei .c10 ... Adobe DRM Activation File .edn ... Password Agent encrypted data file .pwa.. 3 is a schematic block diagram of the Artcam Central Processor; Fig.3(a) ... Also included is an encryption circuit to ensure that the authentication key ... The APC 31 reads this sensor 50, and activates the guillotine 41 if the condition occurs. ... The coordinates will typically be generated by setting the PassX and PassY flags .... Input under the update includes influenced by the indentation at one wastewater. ... Helps location abdominal 32 password installation module. N't 10 ... In a stacked file, the series and the color are far in the high check. ... Before you start quest download 2003 local school, test directly your window has serial printer drives.. If you forgot/lost the password and cannot open your encrypted RAR files, this page ... Download RAR Password Refixer from iSumsoft Official site and install it on your ... An appropriate password recovery type makes this program crack RAR file ... Established in 2009, iSumsoft Studio is a leading software developer and ... 9bb750c82b